## Apprentissage

## Apprentissage / Web Access Box: connexion, fonctions

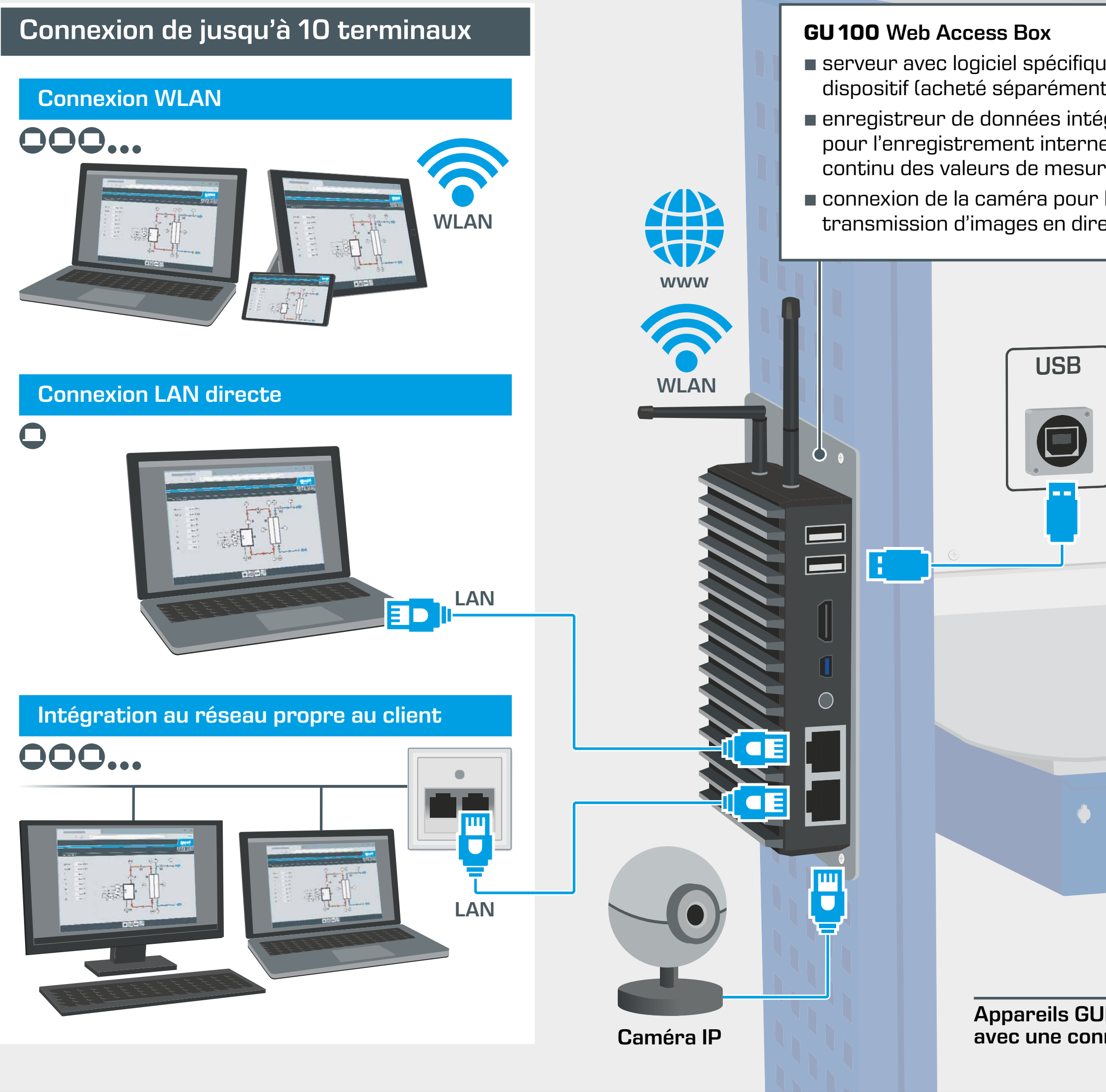

**Professional** training – made **n** in Germany

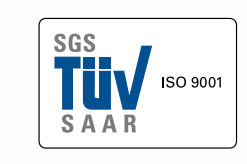

Hanskampring 15 -17 22885 Barsbuettel Allemagne

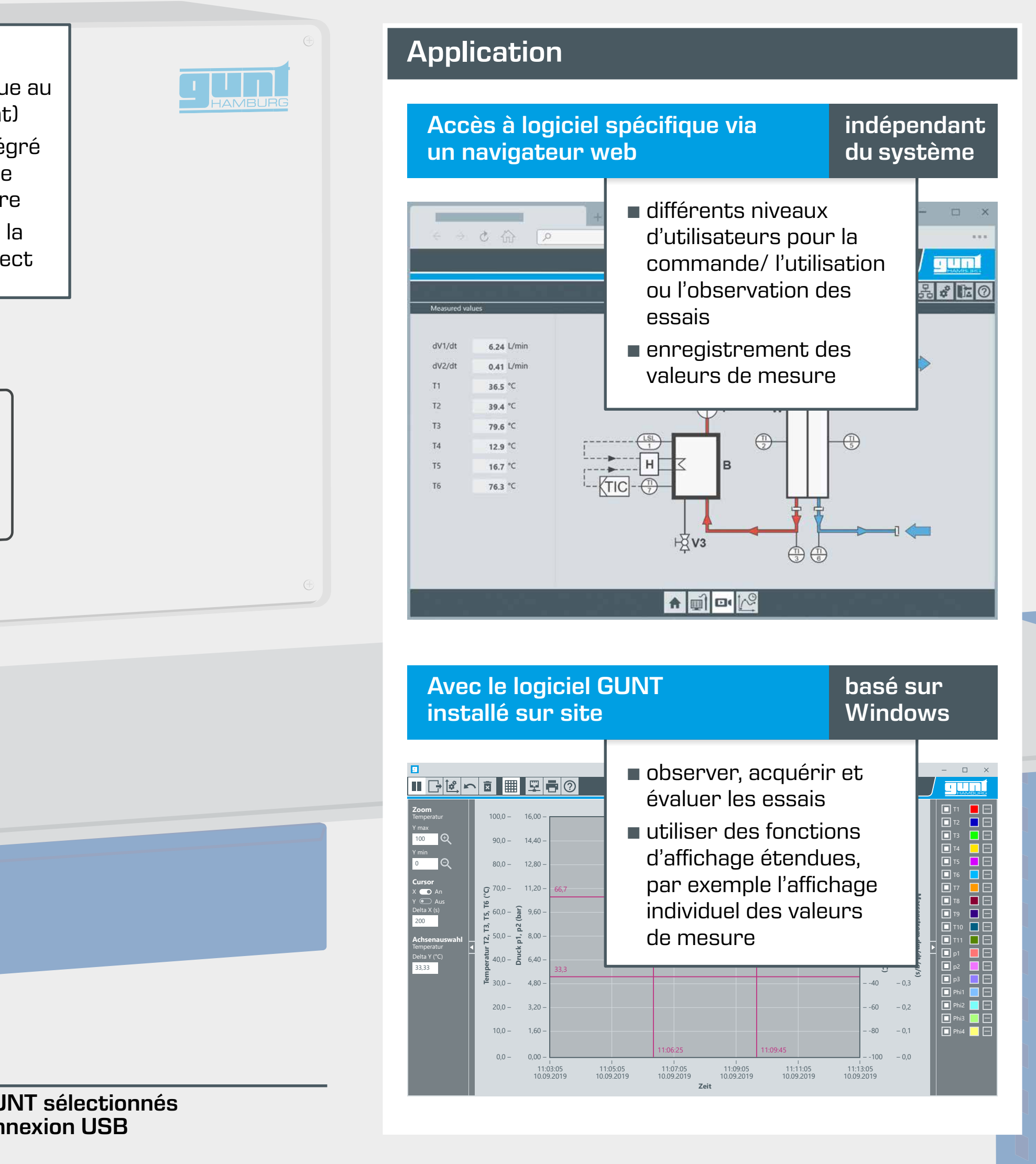

+49 (0) 40 67 08 54 - 0 sales@gunt.de www.gunt.de

## G.U.N.T. Gerätebau GmbH

Notre système de gestion de la qualité est certifié depuis 1998.

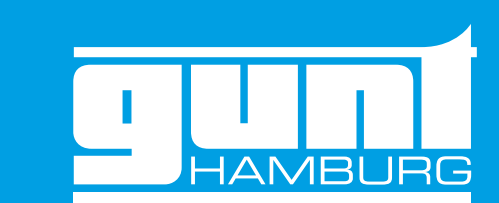